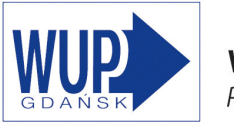

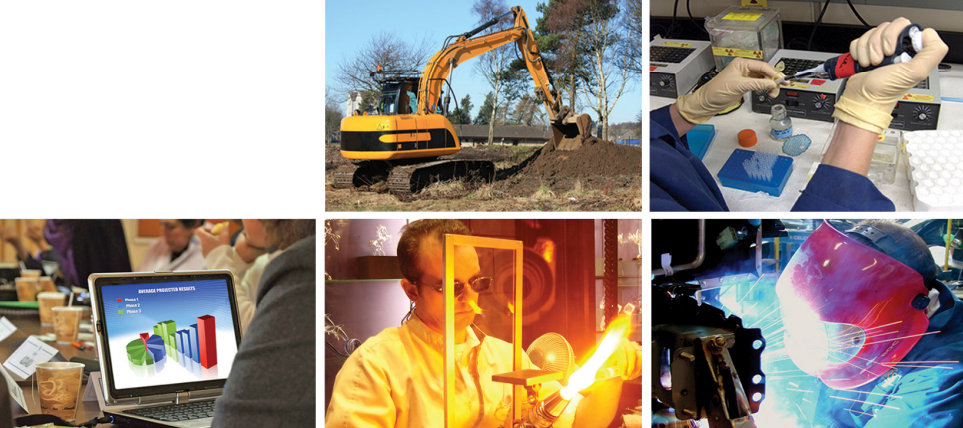

# Informacja miesięczna o rynku pracy

styczeń

województwo pomorskie

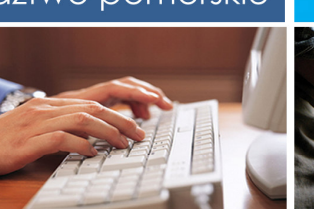

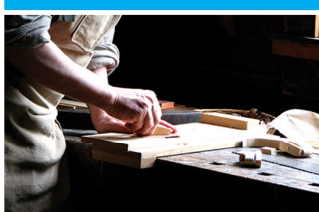

2012

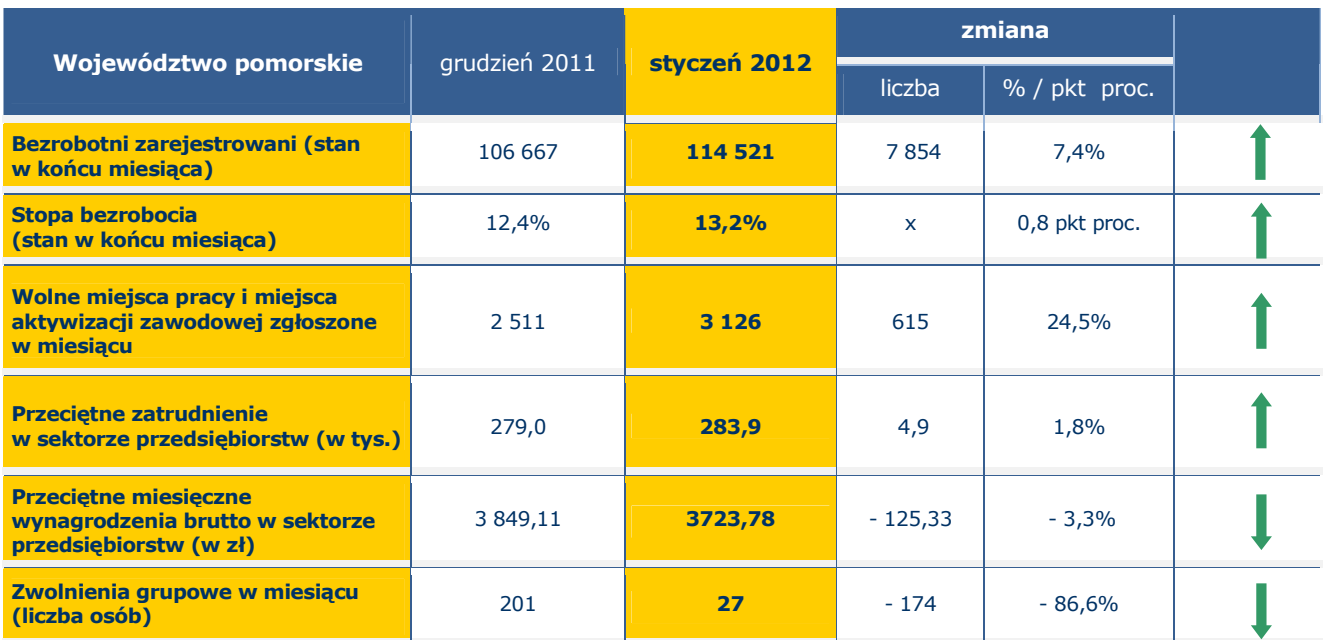

## **Podstawowe informacje**

Źródło: Opracowanie własne na podstawie badań statystycznych rynku pracy MPiPS-01 oraz danych GUS.

### Porównanie do stycznia 2011 roku

- ⇒ W styczniu 2012 r. liczba bezrobotnych zarejestrowanych w powiatowych urzędach pracy województwa pomorskiego wyniosła 114 521 osób i w stosunku do stycznia 2011 r. (114 211 osób) była większa o 310 osób, tj. o 0,3%.
- $\Rightarrow$  W styczniu 2012 r. zgłoszono do PUP 3 126 wolnych miejsc pracy i miejsc aktywizacji zawodowej i w porównaniu do analogicznego okresu 2011 roku (3 197) liczba ta była mniejsza o 71 miejsc, tj. o 2,2%.
- $\Rightarrow$  Stopa bezrobocia w styczniu 2012 r. była na takim samym poziomie jak w styczniu 2011 r. (13,2%).
- ⇒ Przeciętne zatrudnienie w sektorze przedsiębiorstw w styczniu 2012 r. wyniosło 283,9 tys. osób i było wyższe o 1,4% od notowanego w styczniu 2011 r. (279,9 tys. osób).
- $\Rightarrow$  W styczniu 2012 r. przeciętne miesięczne wynagrodzenie brutto w sektorze przedsiębiorstw wyniosło 3 723,78 zł i było wyższe o 9,4% w porównaniu z analogicznym miesiącem 2011 r. (3 405,12 zł).
- ⇒ W styczniu 2012 r. zakłady pracy województwa pomorskiego dokonały zwolnień grupowych w liczbie 27 pracowników; w styczniu ubiegłego roku zwolniono 97 osób.

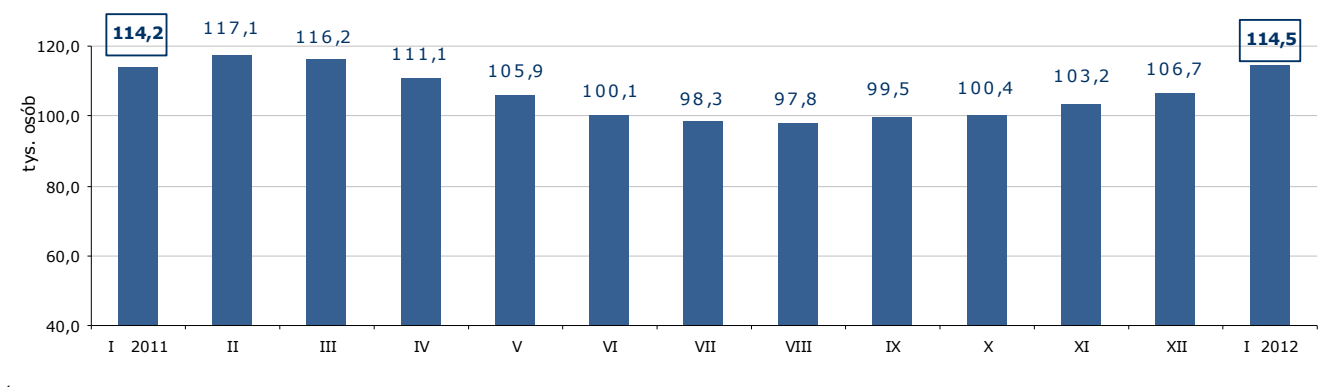

#### Liczba bezrobotnych w województwie pomorskim w latach 2011-2012

Źródło: Opracowanie własne na podstawie badań statystycznych rynku pracy MPiPS-01.

## Województwo

## Liczba bezrobotnych

W styczniu 2012 r. liczba bezrobotnych zarejestrowanych w województwie pomorskim wyniosła 114 521 osób i w porównaniu do grudnia 2011 r. zwiększyła się o 7,4% (o 7 854 osoby).

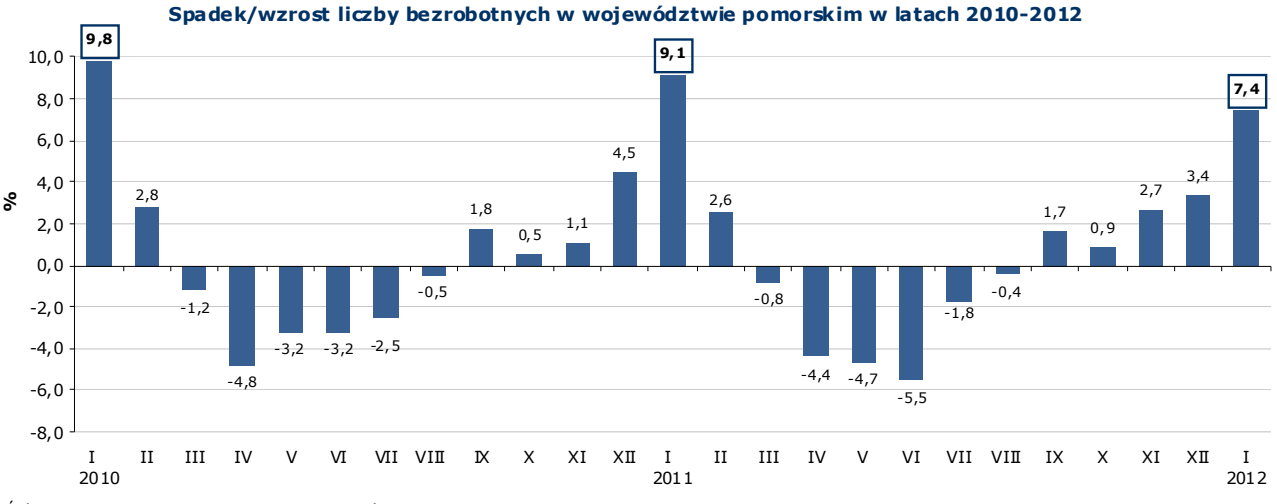

Źródło: Opracowanie własne na podstawie badań statystycznych rynku pracy MPiPS-01.

### Wolne miejsca pracy i miejsca aktywizacji zawodowej

W styczniu 2012 r. pracodawcy zgłosili do powiatowych urzędów pracy 3 126 wolnych miejsc pracy i miejsc aktywizacji zawodowej, czyli o 615 (o 24,5%) miejsc więcej niż w miesiącu poprzednim. Większość zgłoszonych w styczniu 2012 r. wolnych miejsc pracy i miejsc aktywizacji zawodowej stanowiły miejsca pracy niesubsydiowanej (77,1%; 2 410 miejsc). Blisko co czwarte miejsce pracy było subsydiowane (22,9%; 716 miejsc). Wzrost ogólnej liczby wolnych miejsc pracy i miejsc aktywizacji zawodowej w styczniu 2012 r. wynikał ze wzrostu liczby miejsc pracy niesubsydiowanej o 537 (o 28,7%) oraz miejsc pracy subsydiowanej o 78 (o 12,2%).

Według stanu na koniec miesiąca liczba wolnych miejsc pracy i miejsc aktywizacji zawodowej w Pomorskiem wyniosła 1 559.

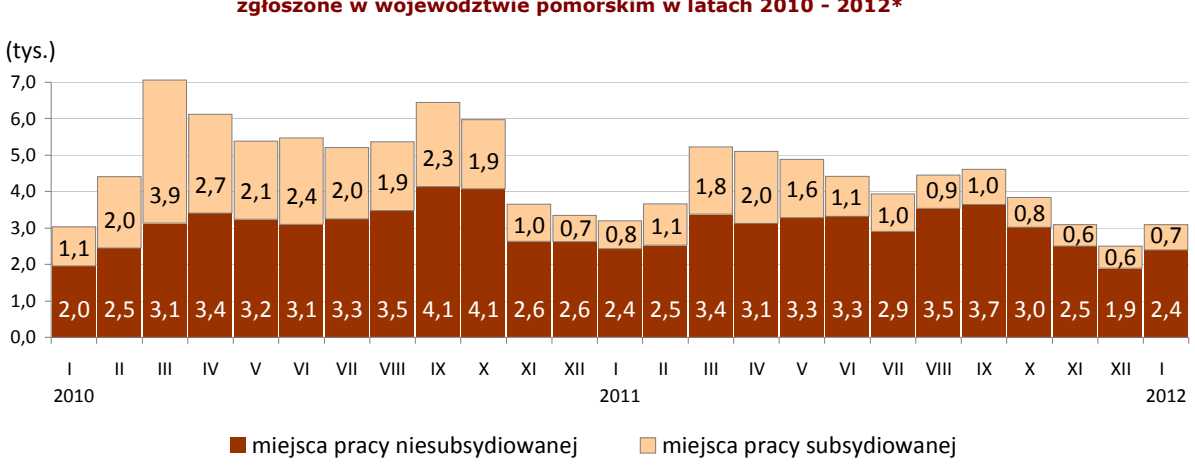

Wolne miejsca pracy i miejsca aktywizacji zawodowej zgłoszone w województwie pomorskim w latach 2010 - 2012\*

\* Wolne miejsca pracy i miejsca aktywizacji zawodowej zgłoszone do PUP są sumą miejsc pracy subsydiowanej i niesubsydiowanej. Źródło: Opracowanie własne na podstawie badań statystycznych rynku pracy MPiPS-01.

## Stopa bezrobocia

W styczniu 2012 r. stopa bezrobocia w województwie pomorskim wyniosła 13,2% i w stosunku do miesiąca poprzedniego zwiększyła się o 0,8 pkt proc.

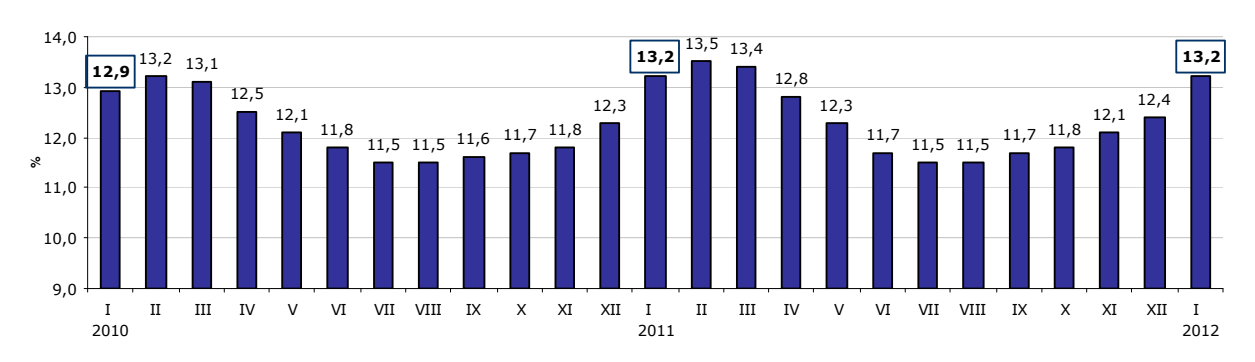

#### Stopa bezrobocia w województwie pomorskim w latach 2010-2012

Źródło: Opracowanie własne na podstawie informacji GUS.

## Napływ i odpływ bezrobotnych

W styczniu 2012 r. zarejestrowało się w powiatowych urzędach pracy województwa pomorskiego 16 971 osób bezrobotnych, tj. o 3 376 osób (o 24,8%) więcej niż miesiąc wcześniej. Na wzrost liczby rejestracji wpłynął wzrost liczby bezrobotnych rejestrujących się po raz kolejny o 2 118 osób (o 18,8%) oraz po raz pierwszy o 1 258 (o 53,6%).

Z ewidencji bezrobotnych w styczniu 2012 r. wyłączono 9 117 osób, tj. o 996 osób (o 9,8%) mniej niż w miesiącu ubiegłym. Wyłączeń z ewidencji dokonano przede wszystkim z powodu: podjęcia pracy – 4 277 osób (46,9% ogółu wyłączeń); niepotwierdzenia gotowości do pracy – 2 735 osób (30,0%); dobrowolnej rezygnacji ze statusu bezrobotnego – 777 osób  $(8,5\%)$ .

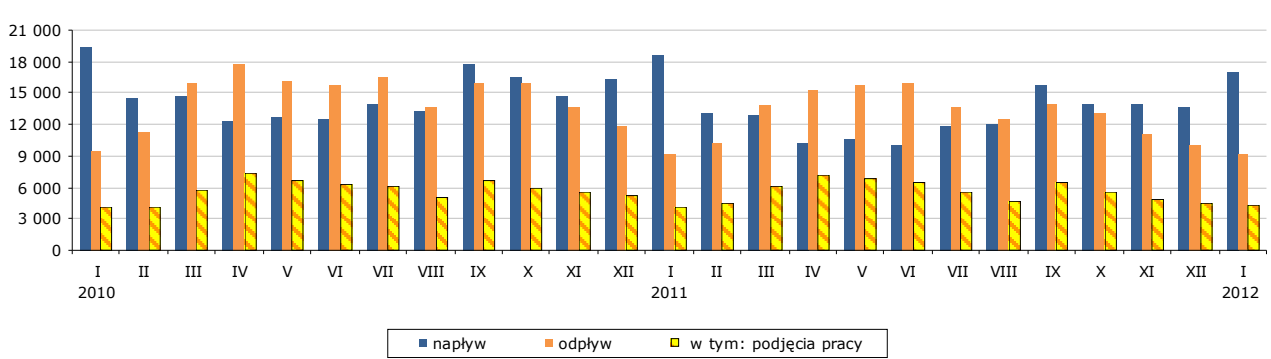

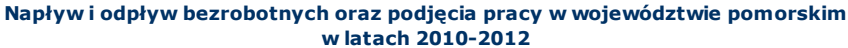

Źródło: Opracowanie własne na podstawie badań statystycznych rynku pracy MPiPS-01.

## Zatrudnianie cudzoziemców

W styczniu 2012 r. pracodawcy złożyli w powiatowych urzędach pracy województwa pomorskiego 518 oświadczeń o zamiarze powierzenia wykonywania pracy obywatelom Republiki Białoruś, Republiki Gruzji, Republiki Mołdowy, Federacji Rosyjskiej i Ukrainy bez konieczności uzyskania zezwolenia na pracę (w tym 82,8% dotyczyło obywateli Ukrainy). Najwięcej cudzoziemców według oświadczeń będzie wykonywało pracę w budownictwie (49,6%). Najwięcej cudzoziemców ma wykonywać pracę w oparciu o umowę o dzieło (41,7%). W porównaniu do grudnia 2011 r. liczba oświadczeń była większa o 195 (o 60,4%).

W styczniu 2010 r. pracodawcy złożyli w powiatowych urzędach pracy województwa pomorskiego 137 oświadczeń o zamiarze powierzenia pracy cudzoziemcom zza wschodniej granicy (w grudniu 2010 r. - 87 oświadczeń).

## Wybrane kategorie osób zarejestrowanych w powiatowych urzędach pracy

Według stanu na 31 stycznia 2012 r.:

- liczba bezrobotnych kobiet wyniosła 63 675, tj. 55,6% ogółu bezrobotnych; w stosunku do grudnia 2011 r. zwiększyła się o 3 086 osób, tj. o 5,1% (liczba bezrobotnych mężczyzn zwiększyła się o 4 768 osób, tj. o 10,3% i wyniosła 50 846);
- bezrobotne osoby posiadające prawo do zasiłku 23 047 (20,1% ogółu bezrobotnych); w stosunku do miesiąca poprzedniego wzrost o 2 063 osoby, tj. o 9,8%;
- osoby bezrobotne w okresie do 12 miesięcy od dnia ukończenia nauki (absolwenci) ich liczba wzrosła w stosunku do poprzedniego miesiąca o 538 osób (o 8,0%) i wyniosła 7 256 osób; nie zmienił się ich udział w ogólnej liczbie bezrobotnych (6,3%);

Wzrosła też, w stosunku do poprzedniego miesiąca, liczba osób bezrobotnych do 27 roku życia, które ukończyły szkołę wyższą, o 199 osób (o 15,2%); zwiększył się także ich udział w liczbie osób bezrobotnych w okresie do 12 miesięcy od dnia ukończenia nauki (z 19,5% w grudniu 2011 r. do 20,8% w styczniu 2012 r.).

#### W styczniu 2012 r.:

- 463 osoby nabyły uprawnienia do dodatku aktywizacyjnego w wyniku podjęcia zatrudnienia z własnej inicjatywy.

- 4 osoby, posiadające obywatelstwo polskie, nabyły prawo do zasiłku za granicą i pobierały zasiłek transferowy w Polsce (w grudniu 2011 r. - 18 osób).

### Osoby bezrobotne będące w szczególnej sytuacji na rynku pracy zarejestrowane w powiatowych urzędach pracy województwa pomorskiego

Porównanie stanu na 31 grudnia 2011 r. i 31 stycznia 2012 r.

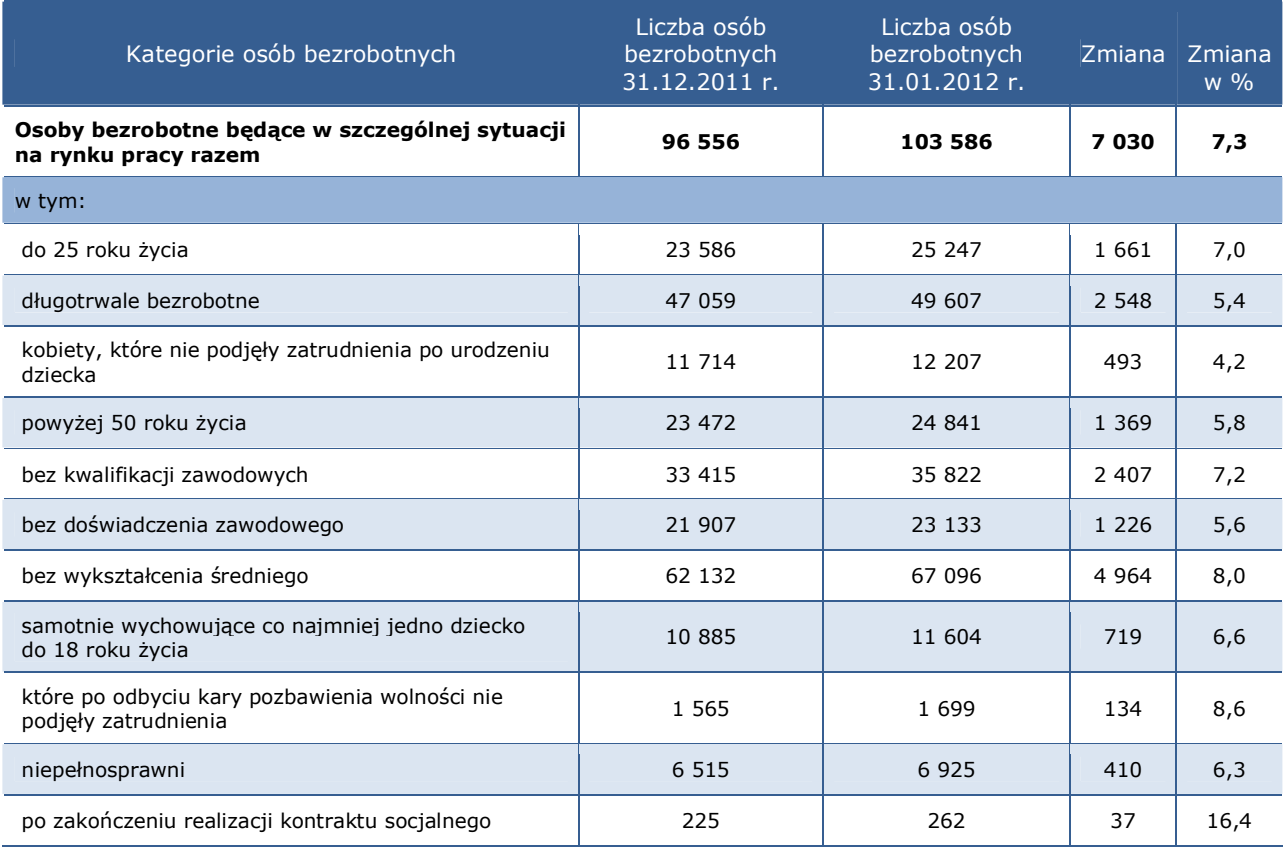

Źródło: Opracowanie własne na podstawie badań statystycznych rynku pracy MPiPS-01.

W styczniu 2012 r. w porównaniu do miesiąca poprzedniego odnotowano wzrost ogólnej liczby osób bezrobotnych będących w szczególnej sytuacji na rynku pracy o 7 030 osób, tj. o 7,3%. Wzrost ten dotyczył wszystkich kategorii osób będących w szczególnej sytuacji na rynku pracy. Największy liczbowy wzrost odnotowano wśród osób bezrobotnych bez wykształcenia średniego (o 4 964 osoby; o 8,0%), długotrwale bezrobotnych (o 2 548 osób; o 5,4%) oraz bez kwalifikacji zawodowych (o 2 407 osób; o 7,2%).

Osoby będące w szczególnej sytuacji na rynku pracy stanowiły tak jak w poprzednim miesiącu 90,5% ogółu zarejestrowanych bezrobotnych.

## **Powiaty**

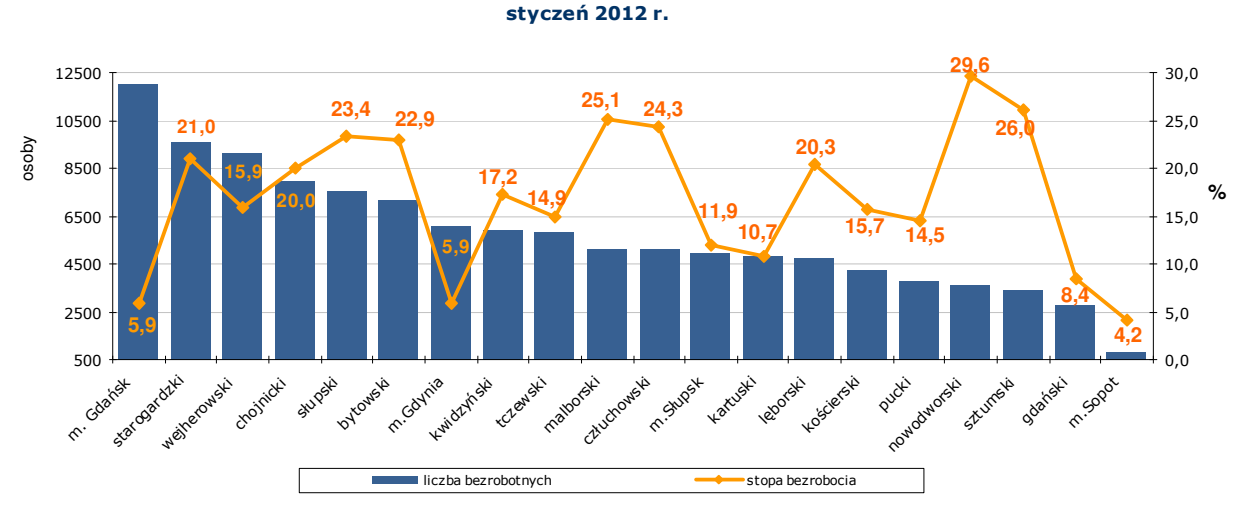

Liczba bezrobotnych i stopa bezrobocia w powiatach województwa pomorskiego

## Liczba bezrobotnych i stopa bezrobocia

Źródło: Opracowanie własne na podstawie badań statystycznych rynku pracy MPiPS-01 oraz danych GUS.

Wzrost liczby bezrobotnych w styczniu 2012 r. w porównaniu do miesiąca poprzedniego odnotowano we wszystkich powiatach województwa pomorskiego; największy w powiatach: puckim o 11,1% (o 383 osoby), tczewskim o 10,4% (o 545 osób) oraz lęborskim o 10,1% (o 435 osób).

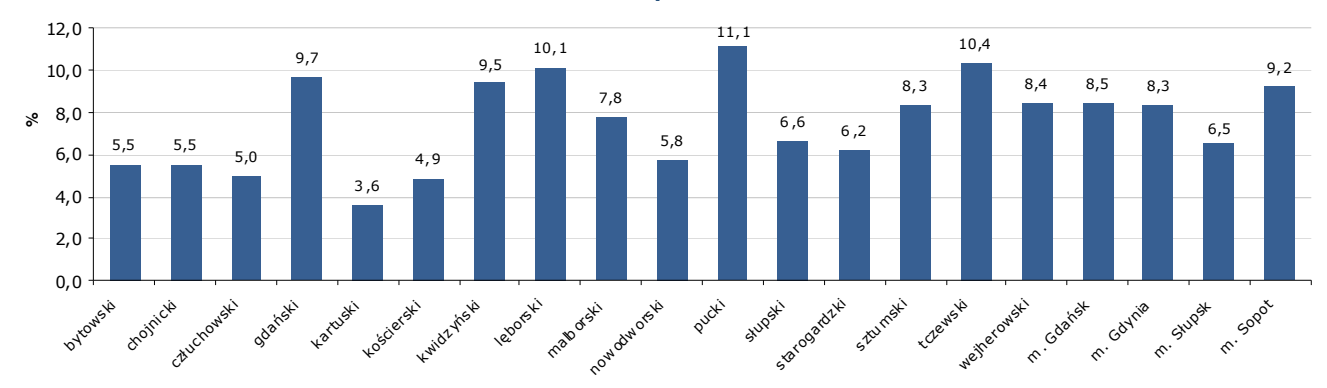

Wzrost liczby bezrobotnych w powiatach województwa pomorskiego styczeń 2012 r.

Źródło: Opracowanie własne na podstawie badań statystycznych rynku pracy MPiPS-01.

## Wolne miejsca pracy i miejsca aktywizacji zawodowej

W styczniu 2012 r. w województwie pomorskim odnotowano wzrost zgłoszonych przez pracodawców wolnych miejsc pracy i miejsc aktywizacji zawodowej o 24,5% (o 615 miejsc). Wzrost zgłoszeń wolnych miejsc pracy nastąpił w 11 powiatach, największy w powiecie bytowskim (o 543,8%; o 261 miejsc). W 9 powiatach natomiast liczba zgłoszonych wolnych miejsc pracy i miejsc aktywizacji zawodowej zmniejszyła się, najbardziej w powiecie sztumskim (o 96 miejsc; o 73,3%).

### Zgłoszenia zwolnień i zwolnienia grupowe

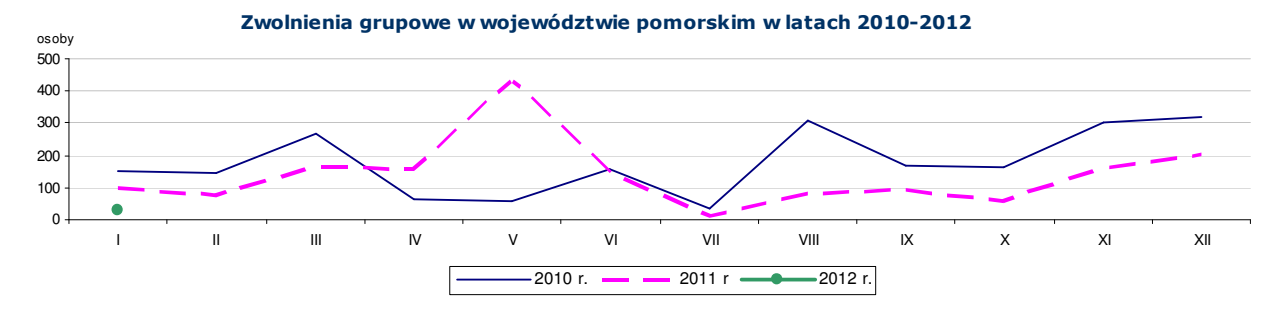

Żródło: Opracowanie własne na podstawie badań statystycznych rynku pracy MPiPS-01.

W styczniu 2012 r. zakłady pracy z 3 powiatów województwa pomorskiego (gdański, tczewski, Gdańsk) **zgłosiły zamiar zwolnień grupowych** w liczbie 62 pracowników (dla porównania w miesiącu poprzednim zakłady pracy z 4 powiatów zgłosiły 140-pracowników). Zgłoszenia zwolnień w styczniu 2012 r. dotyczyły głównie pracowników z zakładu pracy zajmującego się sprzedażą detaliczną prowadzoną w niewyspecjalizowanych sklepach z przewagą żywności, napojów i wyrobów tytoniowych.

W styczniu 2012 r. zakłady pracy z 5 powiatów województwa pomorskiego (pucki, tczewski, wejherowski, Gdańsk, Gdynia) dokonały zwolnień grupowych w liczbie 27 pracowników (dla porównania w poprzednim miesiącu zakłady pracy z 8 powiatów zwolniły 201 pracowników). Pracodawcy, którzy przeprowadzili zwolnienia grupowe w styczniu 2012 r. reprezentują m.in. produkcję statków i konstrukcji pływających, rybołówstwo w wodach morskich oraz sprzedaż hurtową wyrobów chemicznych.

## **Kraj**

W styczniu 2012 r. liczba bezrobotnych zarejestrowanych w powiatowych urzędach pracy wyniosła 2 121,5 tys. osób i w stosunku do grudnia 2011 r. zwiększyła się o 138,8 tys. osób, tj. o 7,0%. **Wzrost liczby bezrobotnych wystąpił we wszystkich województwach,** największy w województwie lubuskim (o 9,3%). Stopa bezrobocia w kraju wzrosła o 0,7 pkt proc. i wyniosła 13,2%. Najniższą stopę bezrobocia w Polsce odnotowano w Warszawie i w Poznaniu (3,9%); najwyższą w powiecie szydłowieckim w województwie mazowieckim (37,8%).

W styczniu 2012 r. stopa bezrobocia w Pomorskiem, podobnie jak w październiku i listopadzie 2011 r., była równa stopie bezrobocia dla kraju (i wyniosła 13,2%).

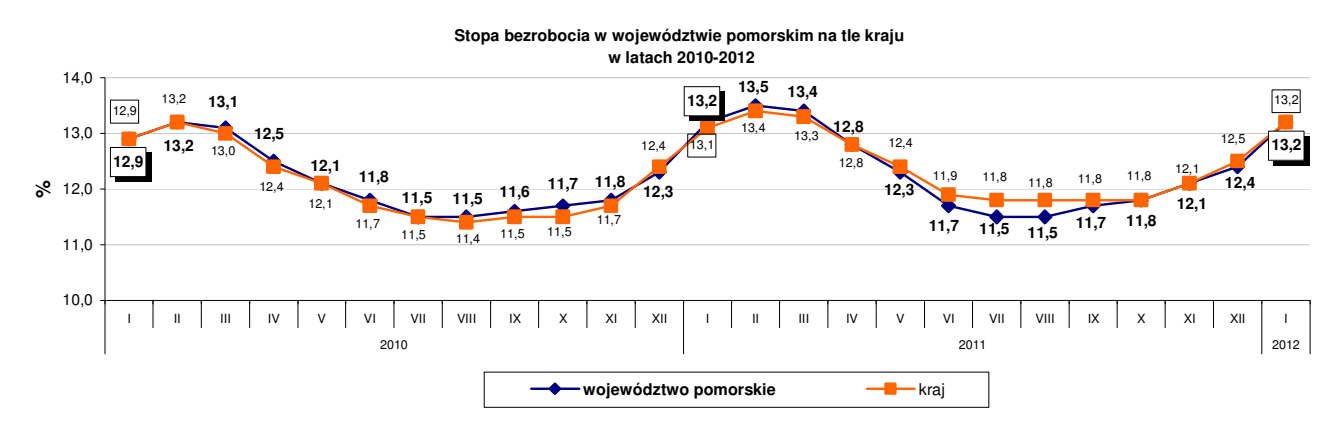

Zródło: Opracowanie własne na podstawie danych GUS.

Szczegółowe dane statystyczne o rynku pracy województwa pomorskiego dostępne są na stronie <u>www.wup.gdansk.pl</u>

## **Liczba bezrobotnych w powiatach województwa pomorskiego**

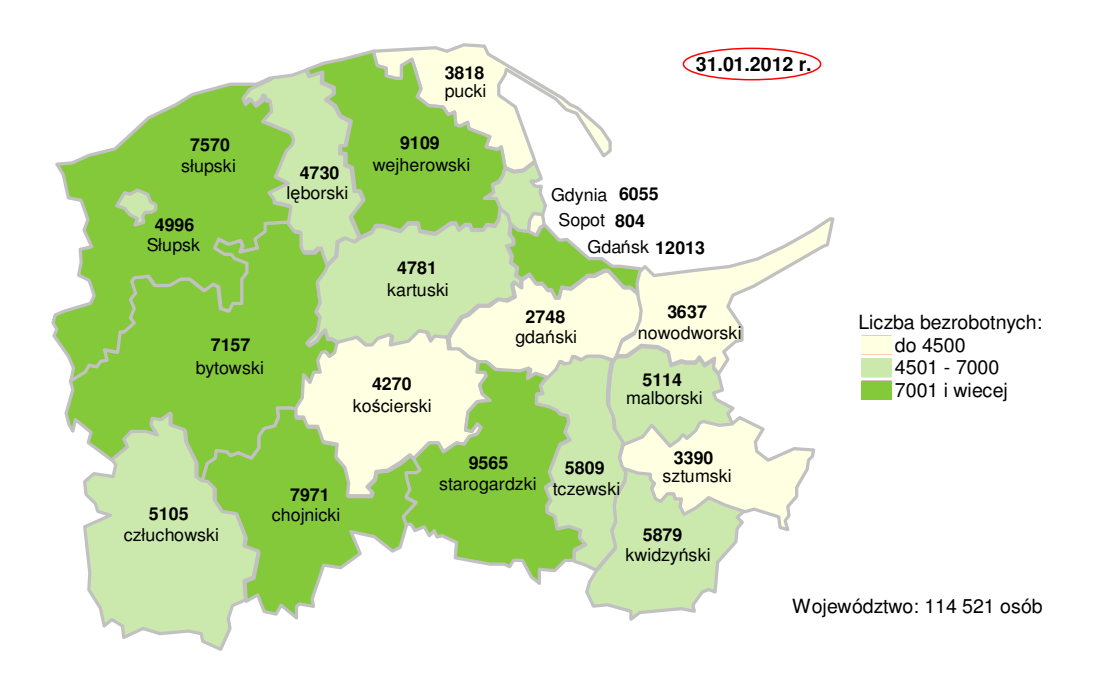

## **Stopa bezrobocia w powiatach województwa pomorskiego**

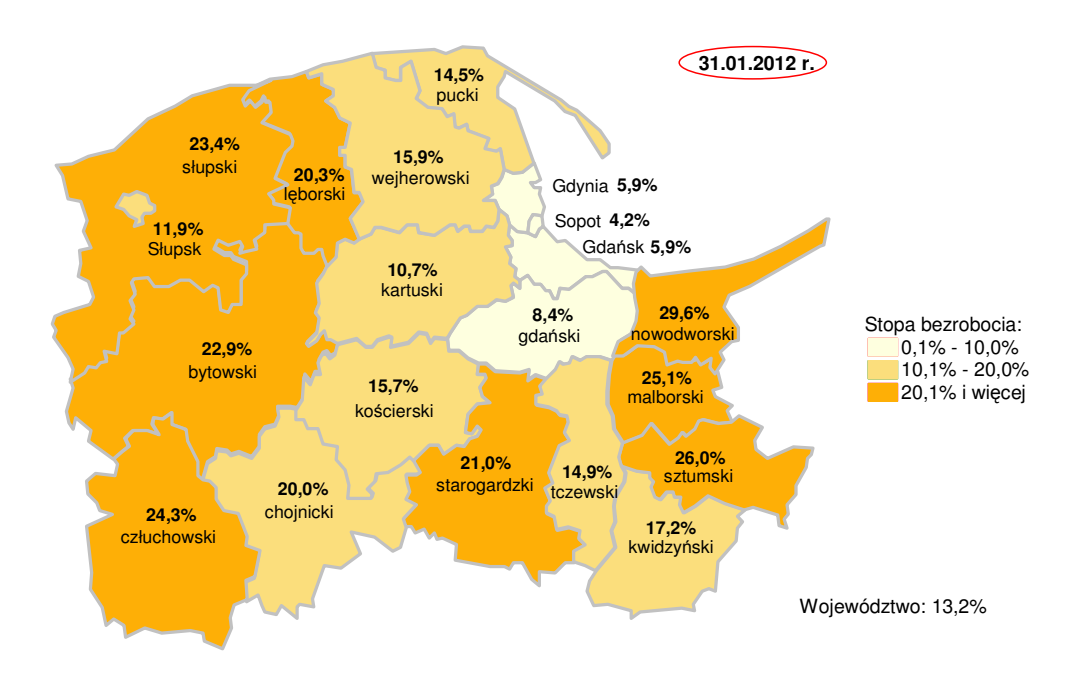

Źródło: Opracowanie własne na podstawie danych GUS Opracowała: Małgorzata Wiśniewska – Wydział Planowania, Badań i Analiz, Zespół Badań i Analiz, Wojewódzki Urząd Pracy w Gdańsku

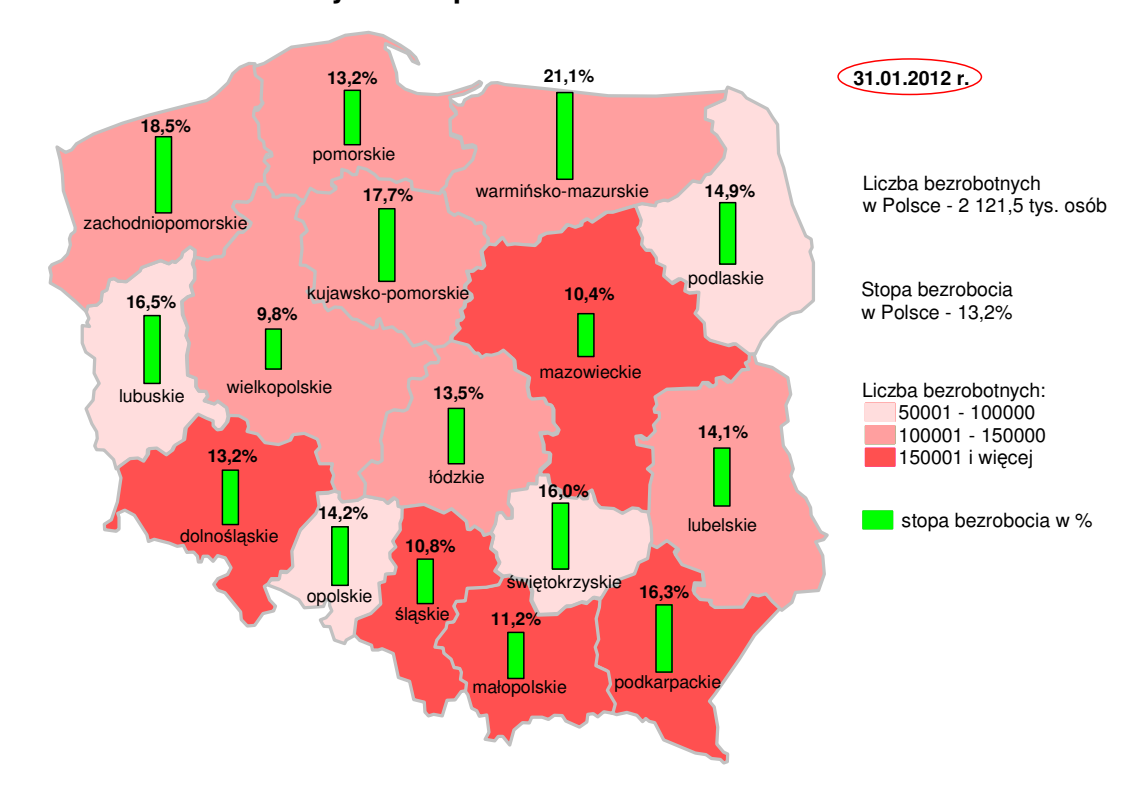

## **Liczba bezrobotnych i stopa bezrobocia w Polsce**

Żródło: Opracowanie własne na podstawie danych GUS<br>Opracowała: Małgorzata Wiśniewska – Wydział Planowania, Badań i Analiz, Zespół Badań i Analiz, Wojewódzki Urząd Pracy w Gdańsku